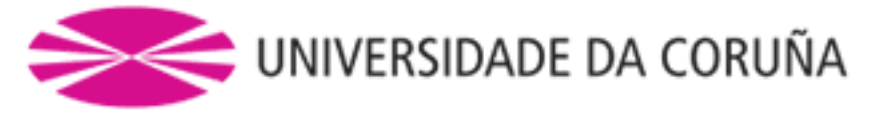

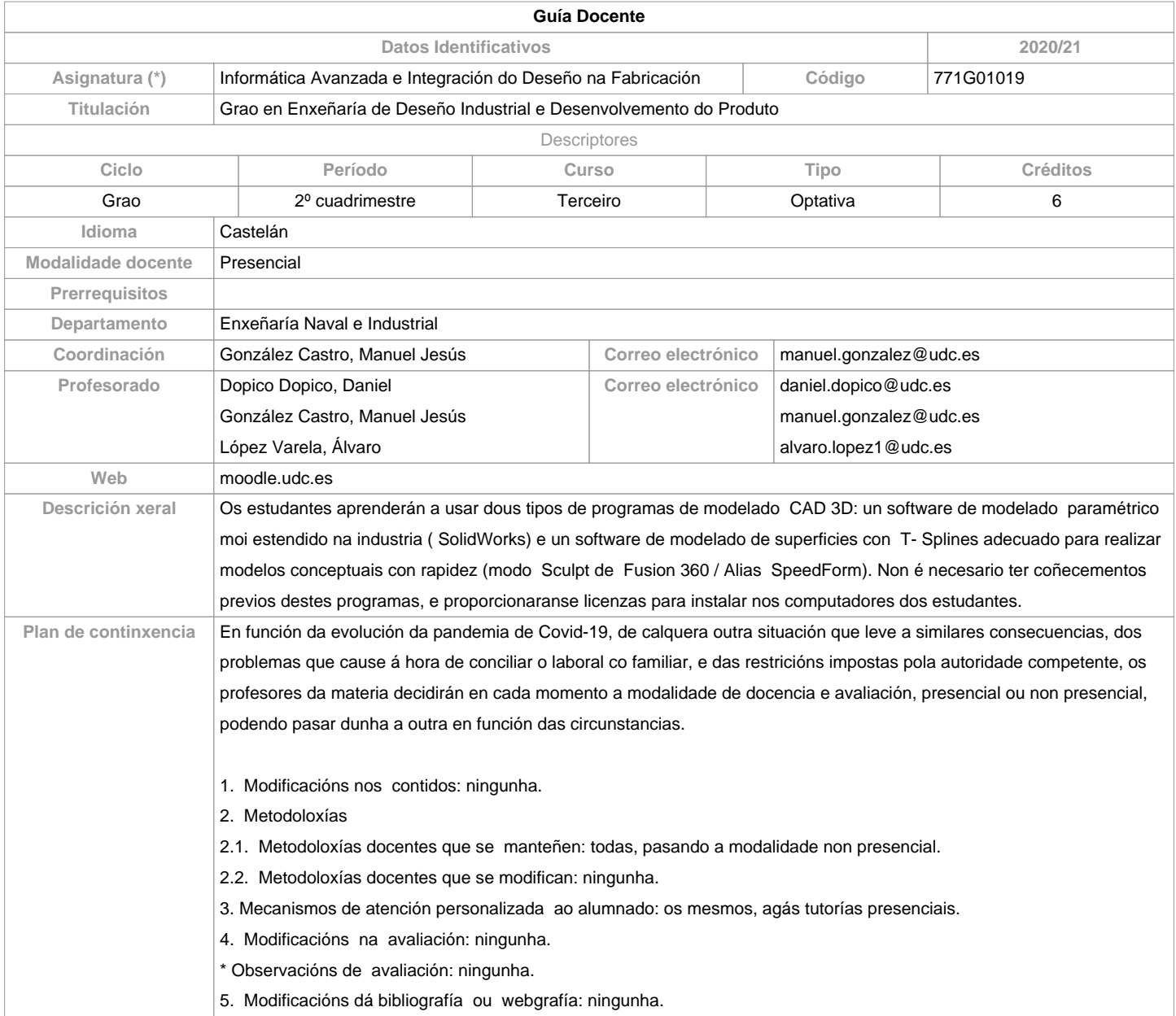

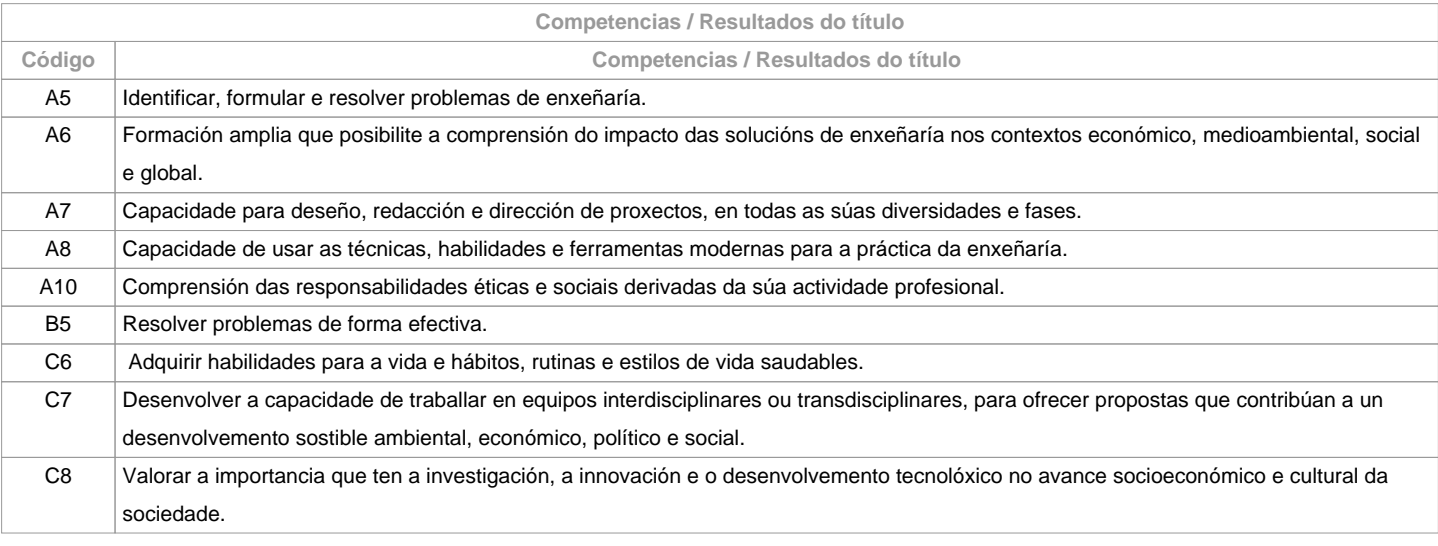

**Resultados da aprendizaxe**

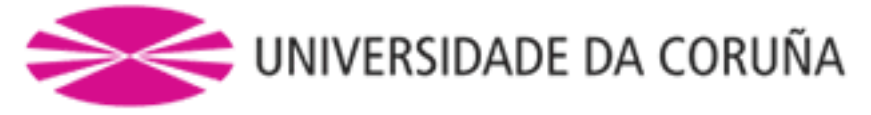

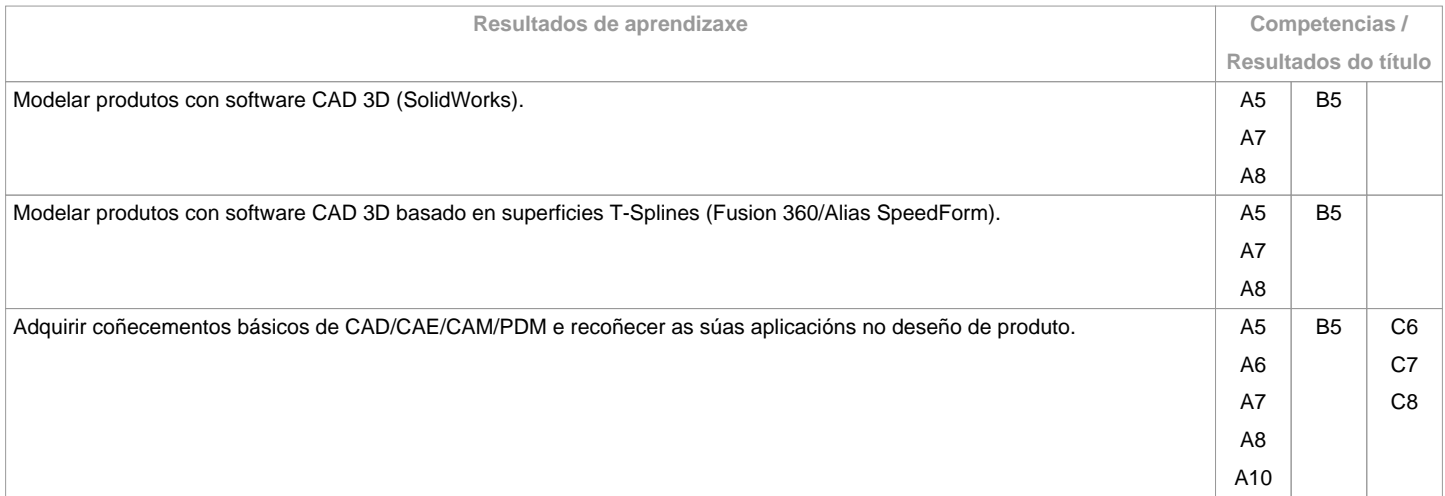

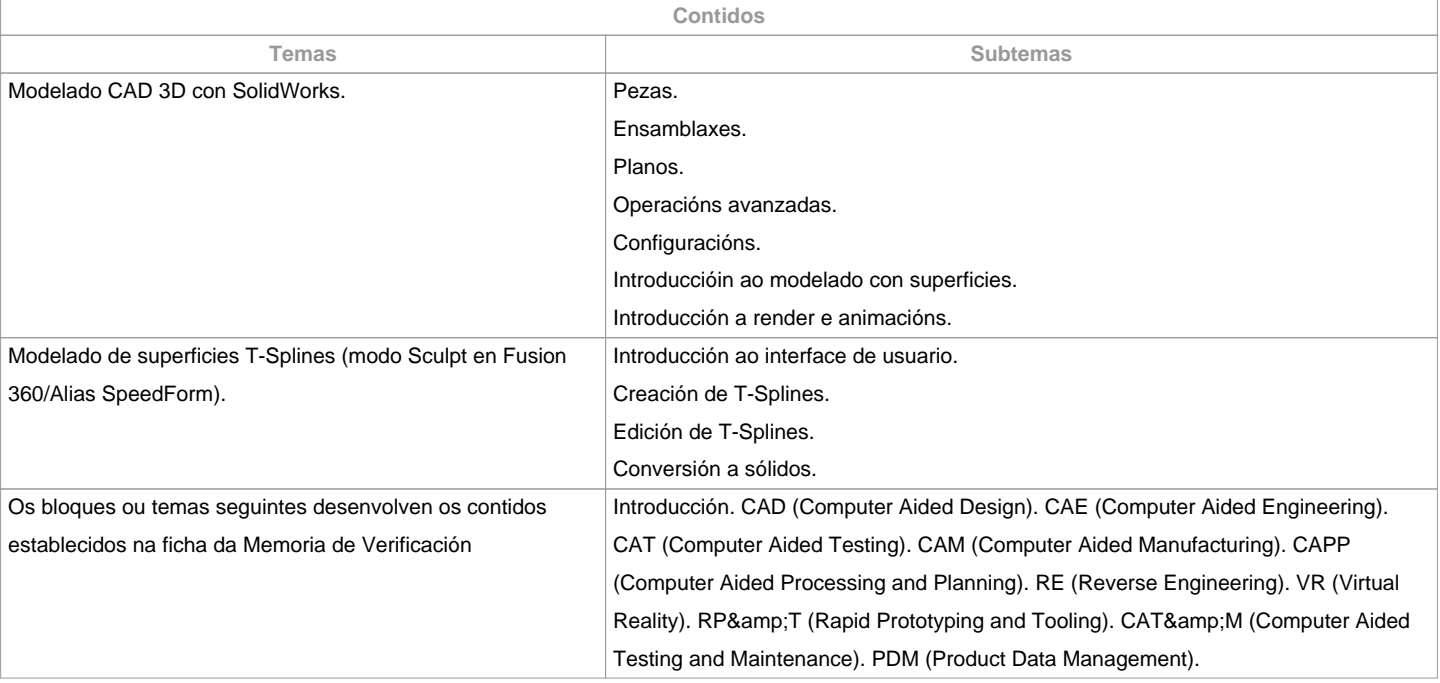

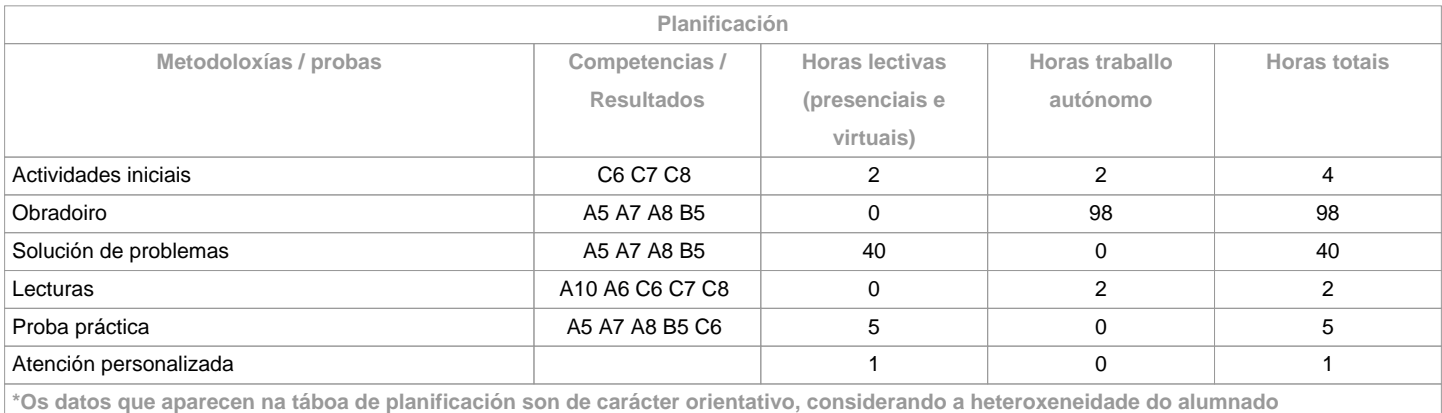

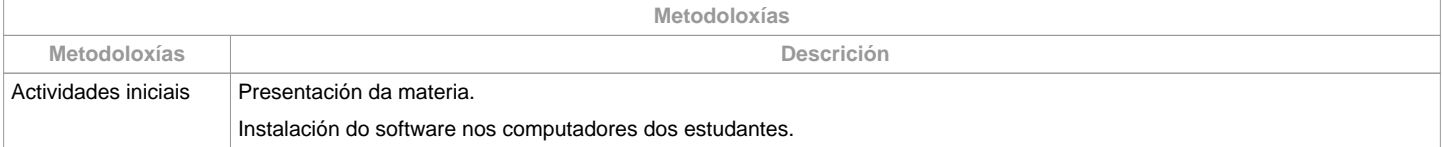

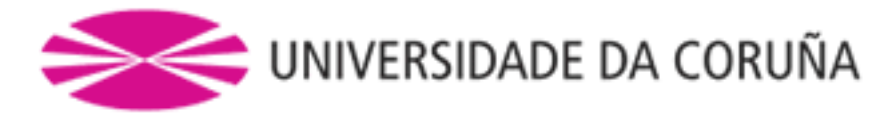

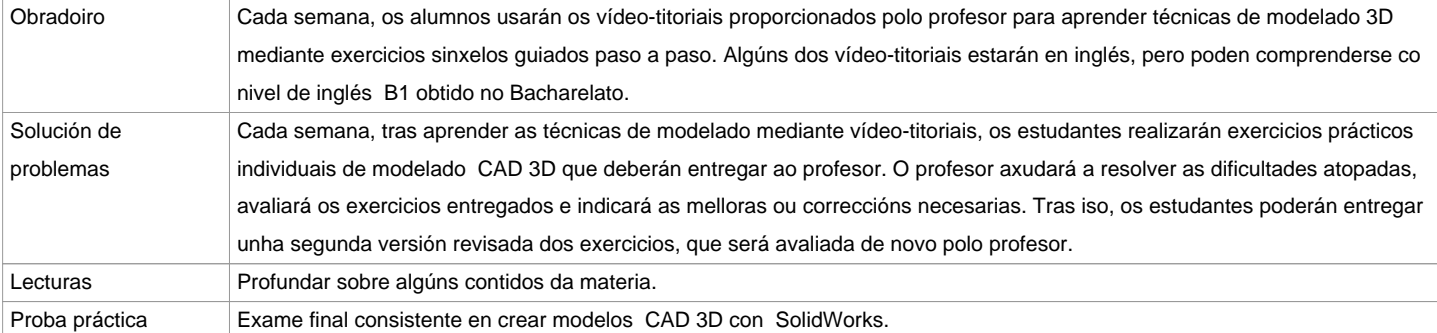

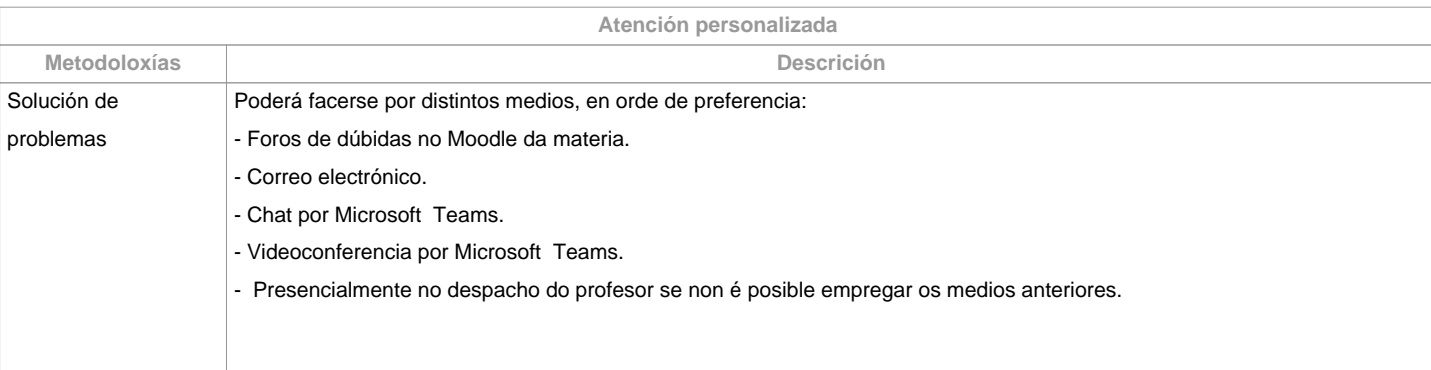

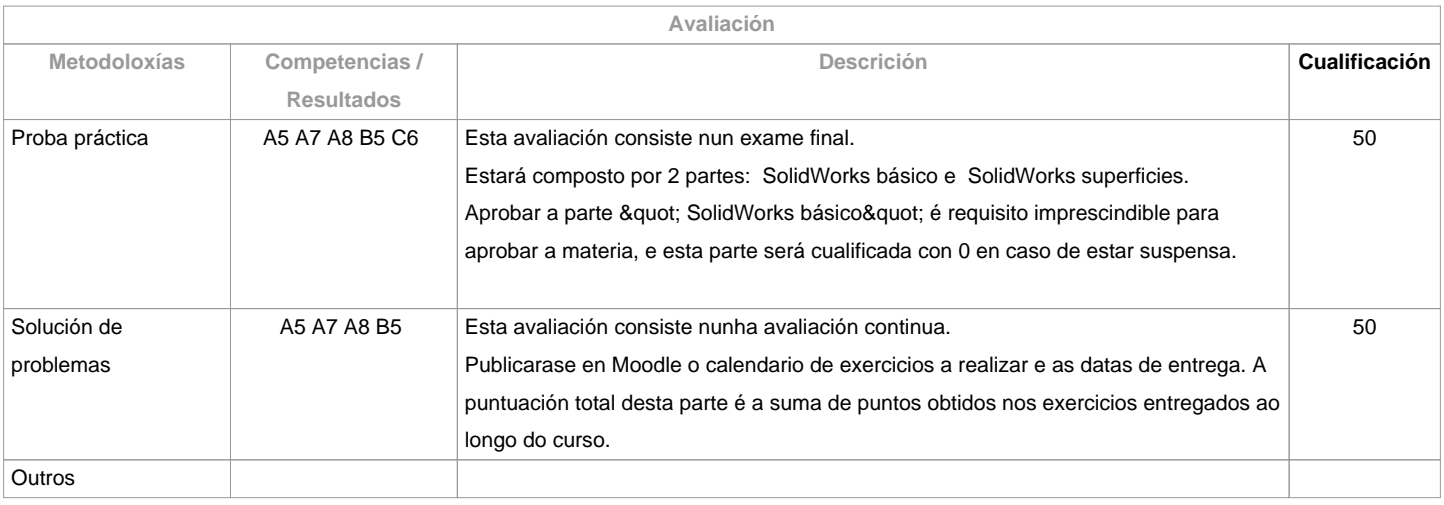

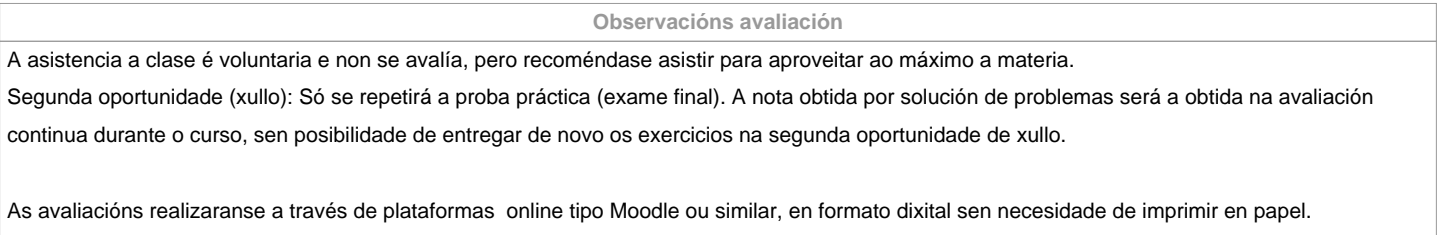

Non se acepta dispénsaa académica, xa que este curso a materia xa se imparte de forma non presencial.

**Fontes de información** Bibliografía básica **- Manuel González (). Material docente de la asignatura.** - Various (). Video-tutoriales software CAD 3D. **Bibliografía complementaria** <br />

**Recomendacións**

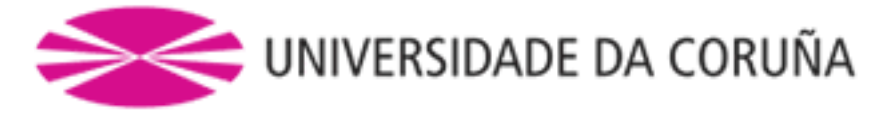

**Materias que se recomenda ter cursado previamente**

Deseño Asistido por Ordenador/771G01017

## **Materias que se recomenda cursar simultaneamente**

**Materias que continúan o temario**

**Observacións**

Os estudantes necesitarán un computador persoal con sistema operativo Windows para realizar as prácticas da asignatura. Proporcionarase aos estudantes licencias do software usado na materia para instalar nos seus computadores persoais. A dispoñibilidade destas licenzas está condicionada a que a Universidade da Coruña pague o mantemento anual das mesmas ao comezo do curso académico.

**(\*)A Guía docente é o documento onde se visualiza a proposta académica da UDC. Este documento é público e non se pode modificar, salvo casos excepcionais baixo a revisión do órgano competente dacordo coa normativa vixente que establece o proceso de elaboración de guías**